# Lampiran 4

## **KUESIONER UJI SAMPLING SISTEM MONITORING PINTU IRIGASI SAWAH OTOMATIS BERBASIS ARDUINO DAN IOT**

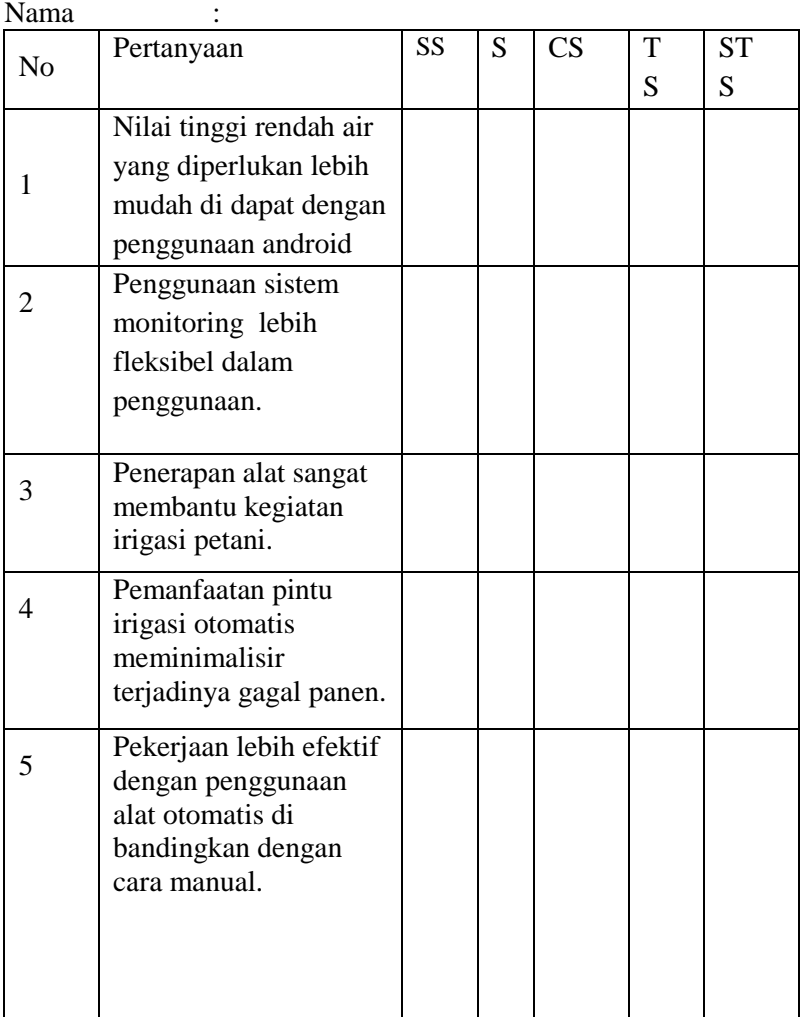

#### Lampiran 3

#### **DAFTAR RIWAYAT HIDUP**

## **DATA PRIBADI Nama** : Siti Maisaroh **Tempat, tanggal, lahir** : Pasuruan, 25 januari 1998 **Jenis Kelamin** : Perempuan **Kebangsaan** : WNI **Agama** : Islam **Status** : Menikah **Perguruan Tinggi**  : Universitas Yudharta Pasuruan **Fakultas** : Teknik **Jurusan** : Teknik Informatika **No. Telp** : 085784276721 **Email:** : [sarohmay141@gmail.com](mailto:sarohmay141@gmail.com) **Alamat Rumah**  : Dsn. Alang-alangan Ds. Ngembal RT.01/RW.10 Kec. Tutur Kab. Pasuruan **RIWAYAT PENDIDIKAN SDN Ngembal II** :  $2004 - 2010$

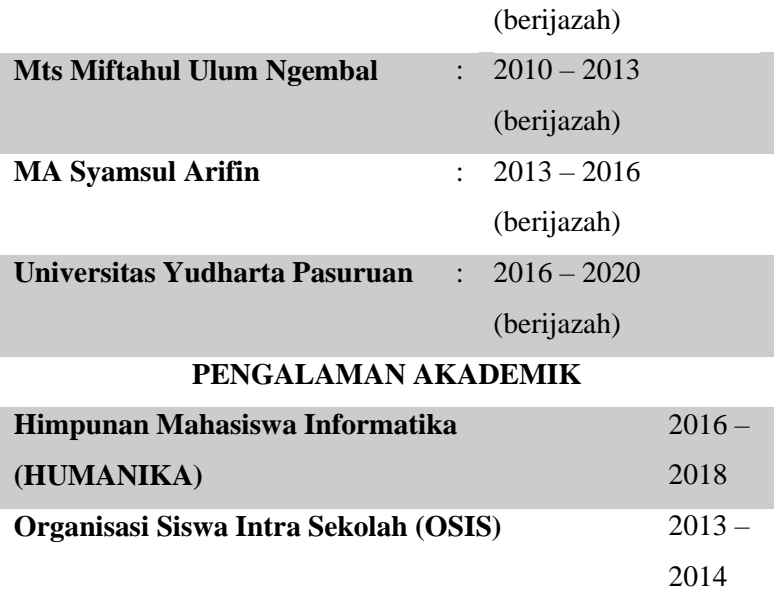

Demikian daftar riwayat hidup ini saya buat berdasarkan hal yang sebenarnya. Atas perhatiannya saya mengucapkan terima kasih.

Hormat Saya

**Siti Maisaroh**

Lampiran 2

## **Upload Source Code Arduino IDE**

#include <ESP8266WiFi.h>

#include <FirebaseArduino.h>//jika error maka Downgrade "Arduinojson by Benoit Blanchon" to the version 5.13.2. di menu manage library

// Set these to run example.

#define FIREBASE\_HOST "arduinouyp.firebaseio.com"

#define FIREBASE\_AUTH "I4ypeV1hhiElxSk4JBwUB8qWP33Zcp5GsEm1v1oi"

#define WIFI\_SSID "MAISAROH"

#define WIFI\_PASSWORD "123456789"

#include <Servo.h>

Servo myservo;

String nilai;

int katup=D1;

int air;

void setup() {

//Serial.begin(9600);

myservo.attach(katup);

myservo.write(3);

```
pinMode(A0,INPUT);
```

```
 // connect to wifi. 
 WiFi.begin(WIFI_SSID, WIFI_PASSWORD);
  while (WiFi.status() != WL_CONNECTED) { 
   Serial.print("."); 
   delay(1000); 
  }
  Firebase.begin(FIREBASE_HOST, FIREBASE_AUTH); 
}
void loop() {
air=analogRead(A0);//tinggi air
Firebase.setString("kontrolsungai/tinggiair", String(air));
nilai=Firebase.getString("kontrolsungai/nilai");
if (nilai.indexOf("0")>=0){ //tutup kunci
  //digitalWrite(LED_BUILTIN, LOW);
  myservo.write(90);
}
else if(nilai.indexOf("1")>=0){ //buka kunci
```

```
 //digitalWrite(LED_BUILTIN, HIGH);
  myservo.write(0);
}
delay(1500);
}
```